## ČARODĚJNICE

1. Vytvořte scénu s ohni a duchy.

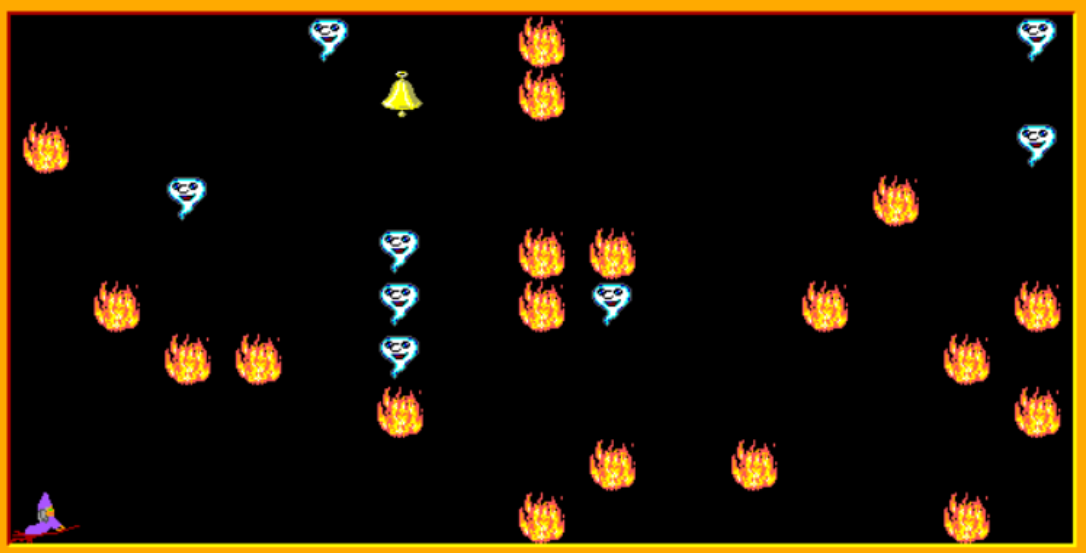

- 2. Naprogramujte ovládání Baltíka.
	- OVLÁDÁNÍ NA ŠIPKY
	- Když Baltík = čarodějnice stoupne na oheň, zmizí
	- Když stiskneme A, objeví se
	- Když vstoupí na ducha, čeká přesně 2s (-2000 ms).
	- Dojde-li na zvoneček, je konec.
- 3. Namalujte si čarodějnici, rozkopírujte ji 20x, a proměňte Baltíka.

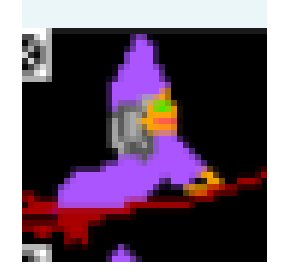